Ayudantía n °1 Migraciones

Antonia Fontaine, Diego Badilla y Javiera Vallejos

Instrucciones Evaluación

1) Elegir un video o breve texto (ej. noticia, columna) que esté circulando en internet sobre migraciones internacionales recientes.

2) Analizar entre 2000-2500 palabras a partir de conceptos clave del curso.

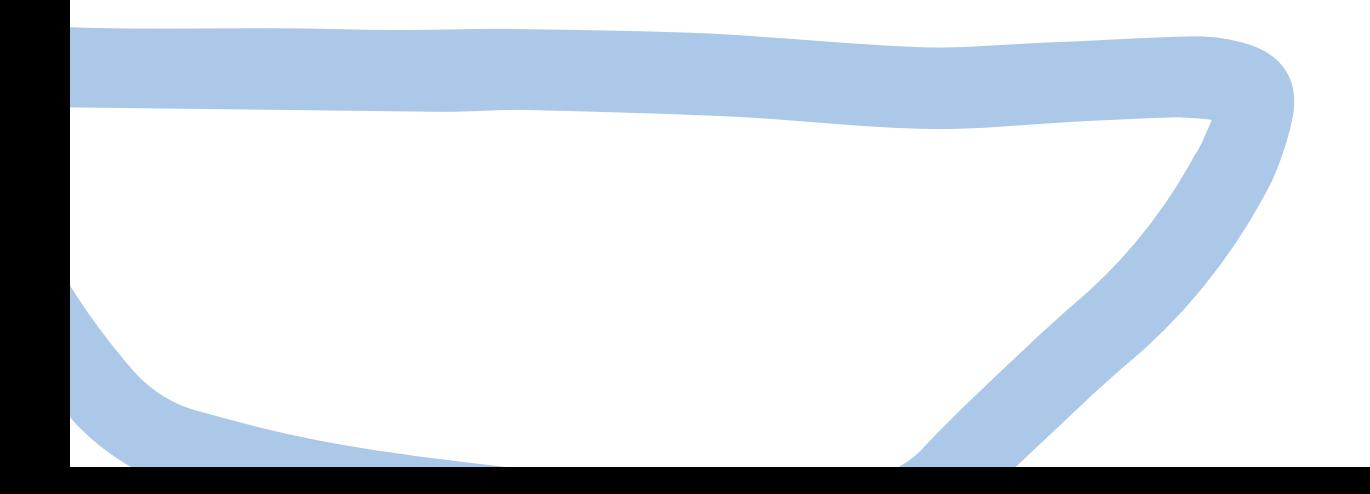

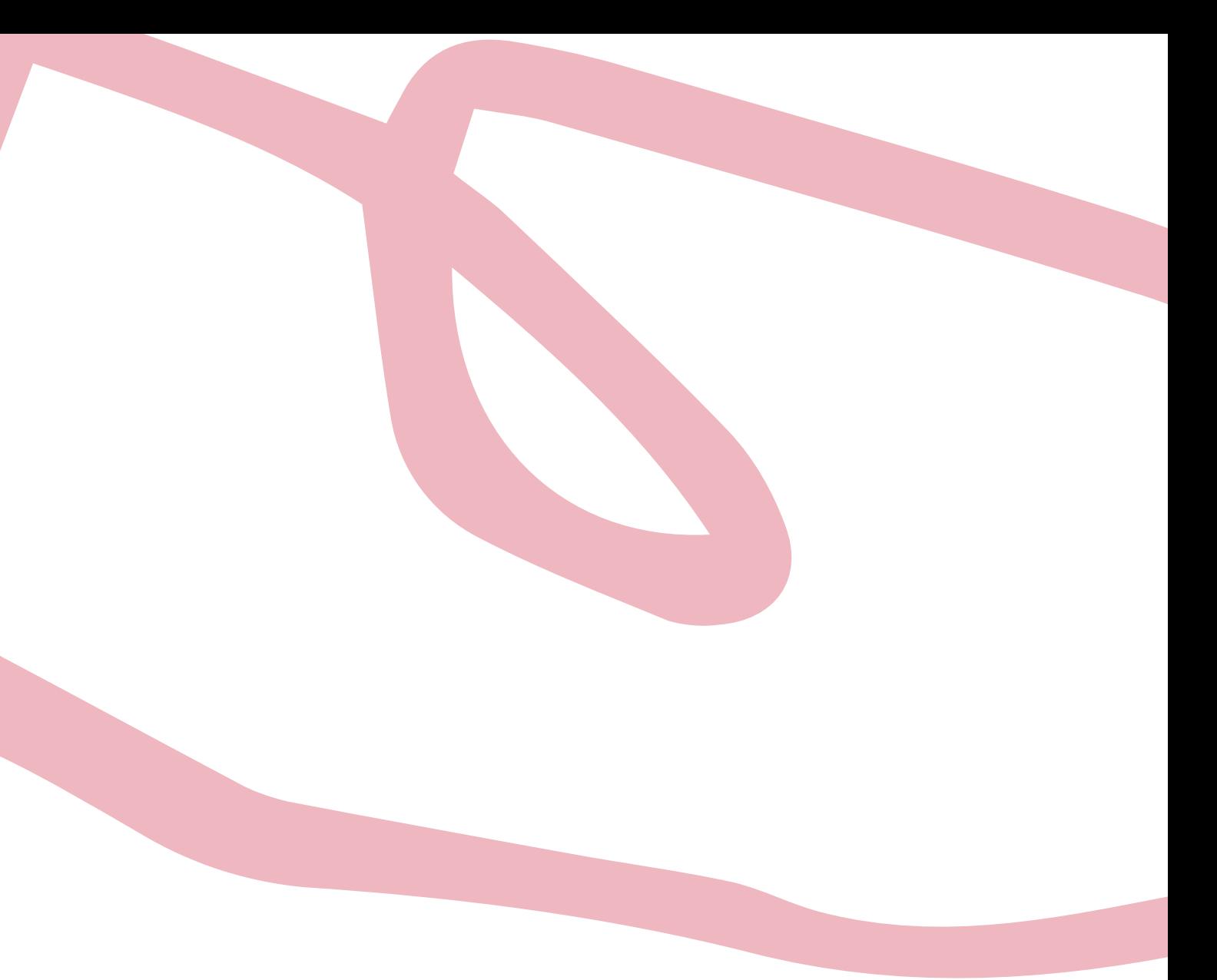

# Cantidad de personas: 1, 2 o 3

.

# Porcentaje nota: 33% de la nota promedio.

Términos de referencia

### Debe contener:

Otras cosas

- Portada (logo, título, nombre, fecha, equipo docente, nombre del ramo) --> Pueden buscar "portada APA 7 estudiantes" y seguir el ejemplo.
- Introducción.  $\bullet$
- Análisis.
- Conclusiones.
- Bibliografía utilizada.

Times New Roman 11. Interlineado sencillo. APA 7.

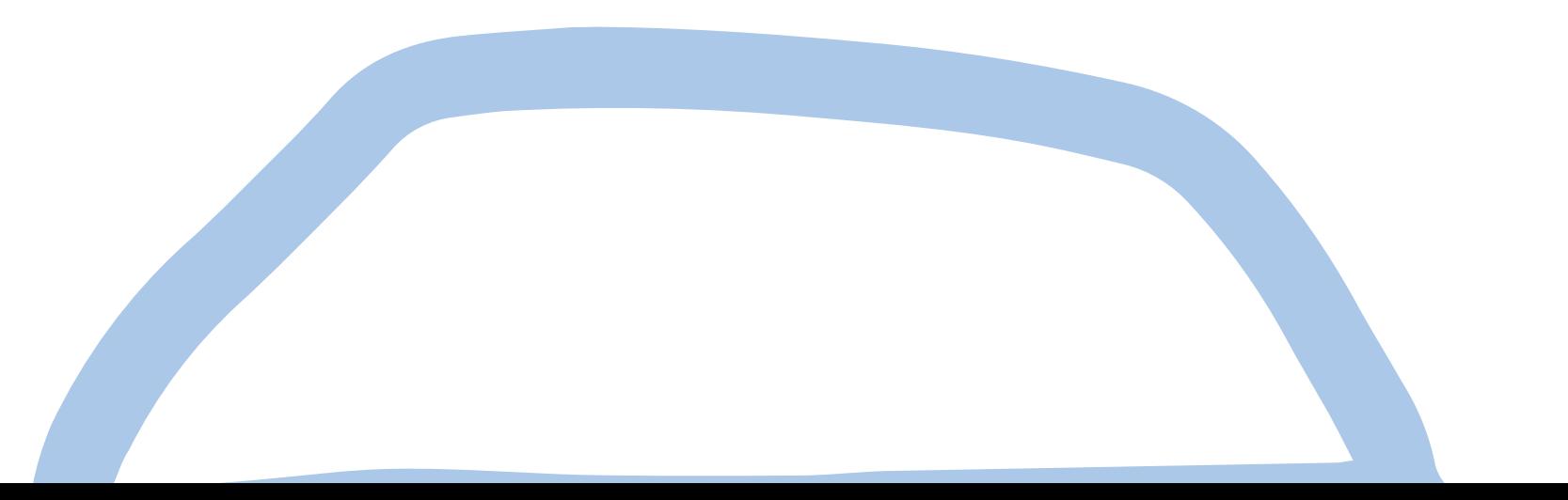

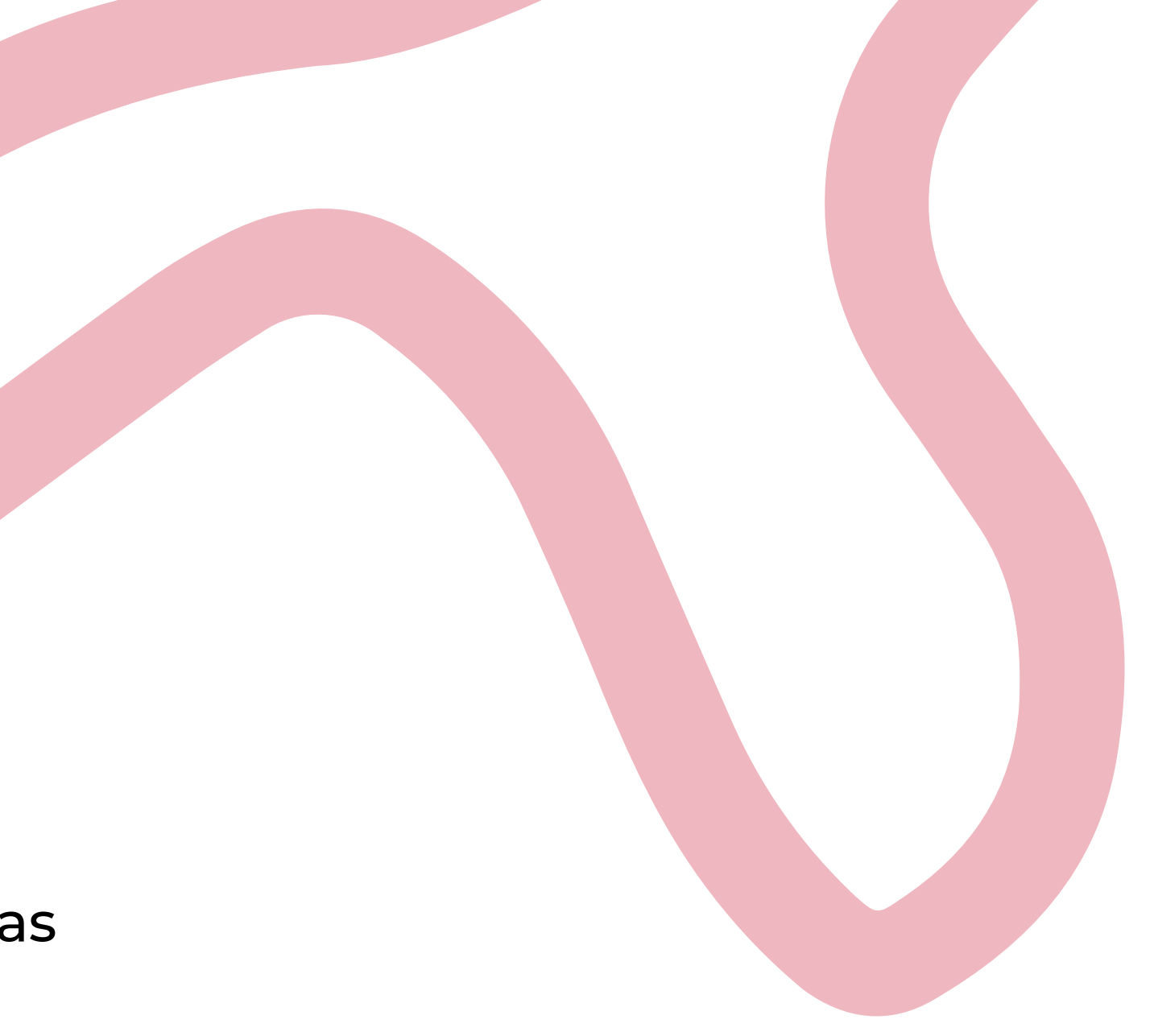

Mini Repaso APA 7

No olvidar poner sangría francesa en las referencias!

Ojo también con la cursiva en las referencias, ponganla bien y no se olviden de ella (los manuales de internet siempre apañan. Pueden buscar "como citar revista/página web/libro/video/etc. apa 7")

# Principales diferencias coN APA 6:

En APA 7 ya NO va "recuperado de" en las En APA 7 ya NO va el país y ciudad de la editorial cuando se referencia un libro. Se pone la editorial

- referencias. Se pone el link así no más.
- solita.
- pone "et al." en la primera cita.

En APA 7 cuando son 3 o más autores al tiro se

Si bien, según el manual, las sangrías de 1,27cm en las primeras líneas de cada párrafo son obligatorias, acá no serán consideradas.

Citas Tipo:

Según Bauman (2016) "los extraños tienden a causar inquietud precisamente por el hecho mismo de ser «extraños»" (p. 15)

De manera más precisa, "Los extraños tienden a causar inquietud precisamente por el hecho mismo de ser «extraños»" (Bauman, 2016, p. 15)

En este sentido, Bauman (2016) sostiene un determinado comportamiento ante los sujetos extraños.

pensamos entonces que la afluencia masiva de tales extraños tal vez haya destruido cosas que nos son muy preciadas, y que esos recién llegados tienen toda la intención de mutilar o erradicar nuestro estilo de vida, ese que nos resulta tan consoladoramente familiar. (p. 15)

Citas textuales menores a 40 palabras:

# Citas textuales mayores a 40 palabras:

O bien, se omite al autor en el texto previo, y te utiliza el tipo "(Bauman, 2016, p. 15)" después del punto que finaliza la cita.

# http://www.ojs.unsj.edu.ar/index.php/reviise/apa

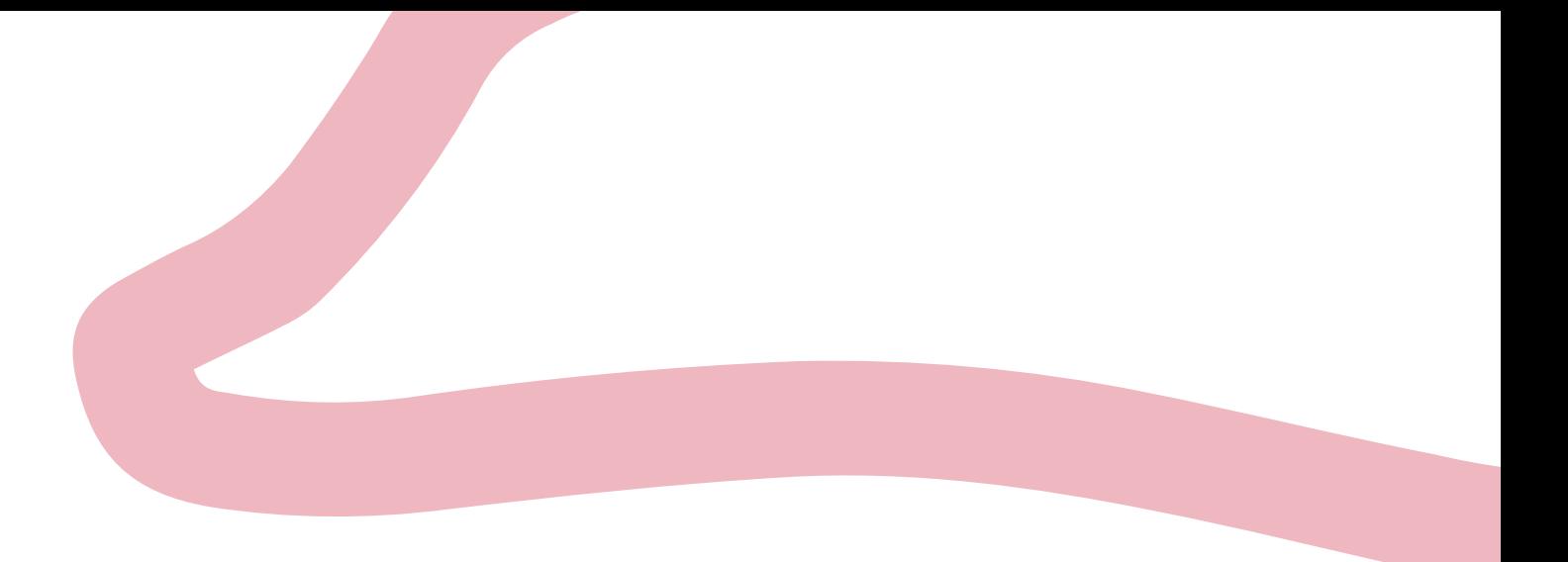

Ejemplo

### **NACIONAL**

Indignación por ataque xenófobo a trabajadores venezolanos en local Oxxo de Nuñoa

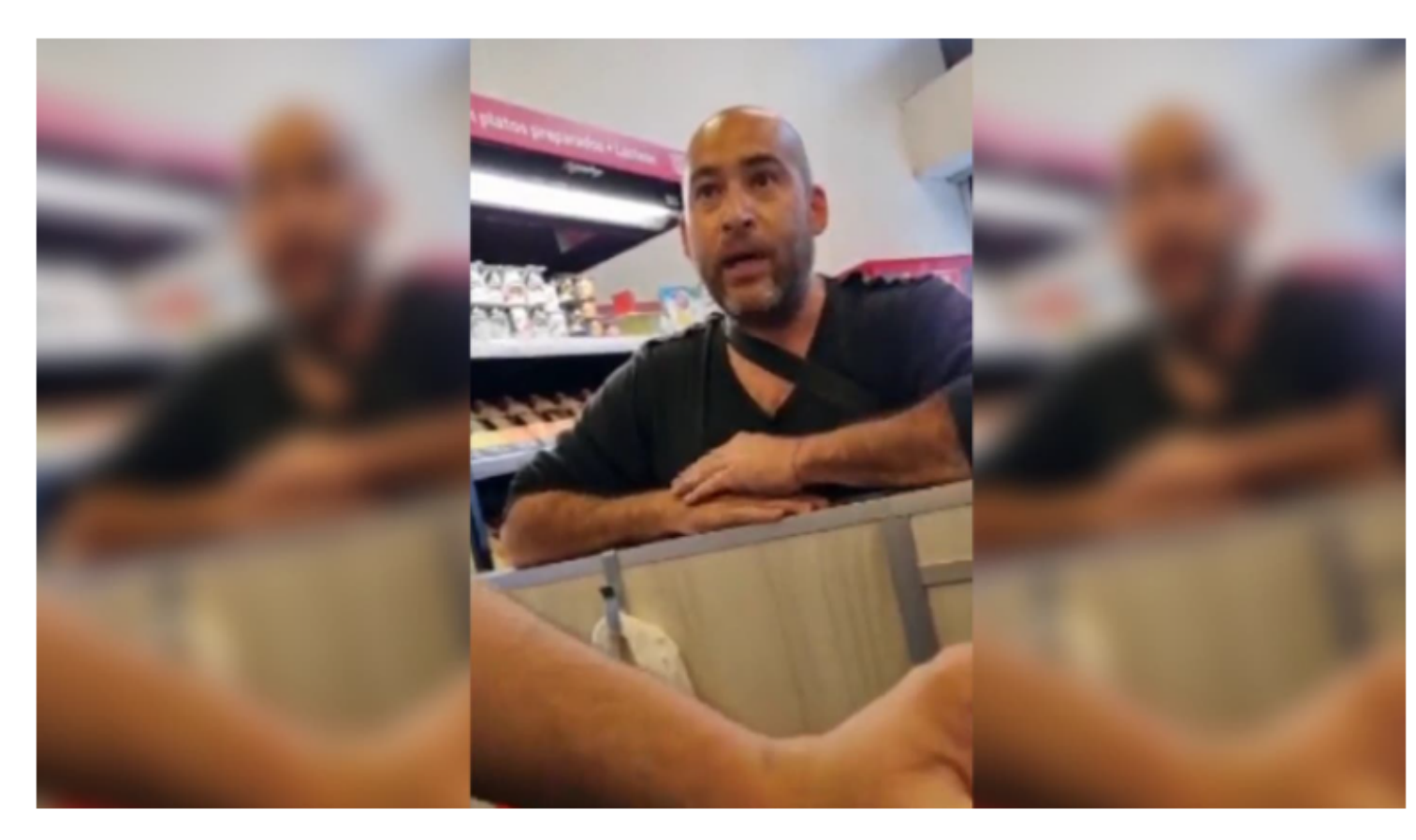

Por T13

MIÉRCOLES 20. ABRIL 2022 15:11 HRS

https://www.t13.cl/noticia/nacional/ataque-xenofobo-homofobico-trabajadores-venezolanos-chile-20-04-2022

## Contenidos a desarrollar:

- Xenofobia en Chile
- Concepción de Otredad
- Migrante/Refugiado
- Condiciones de origen

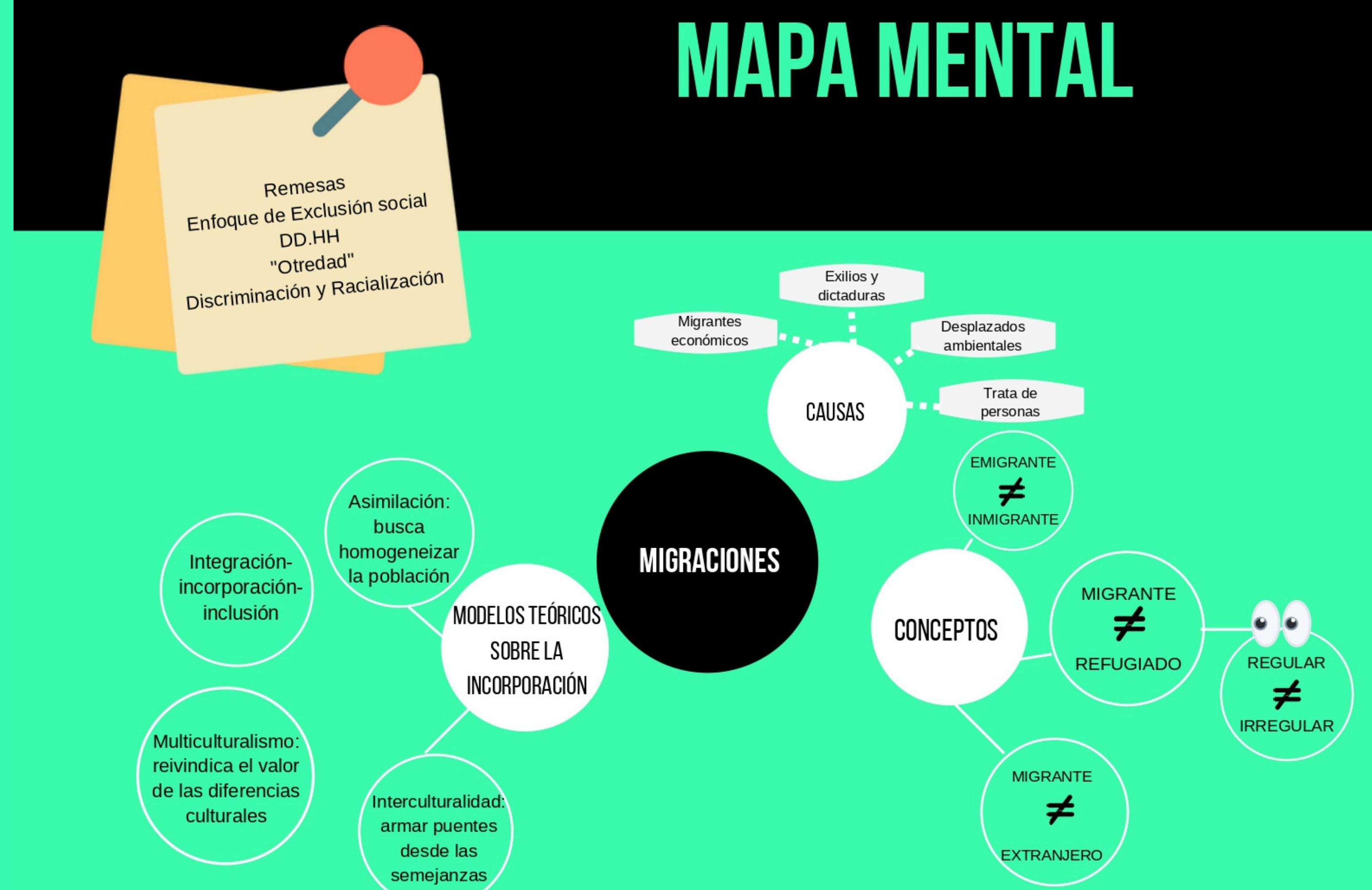

Preguntas, dudas, consultas

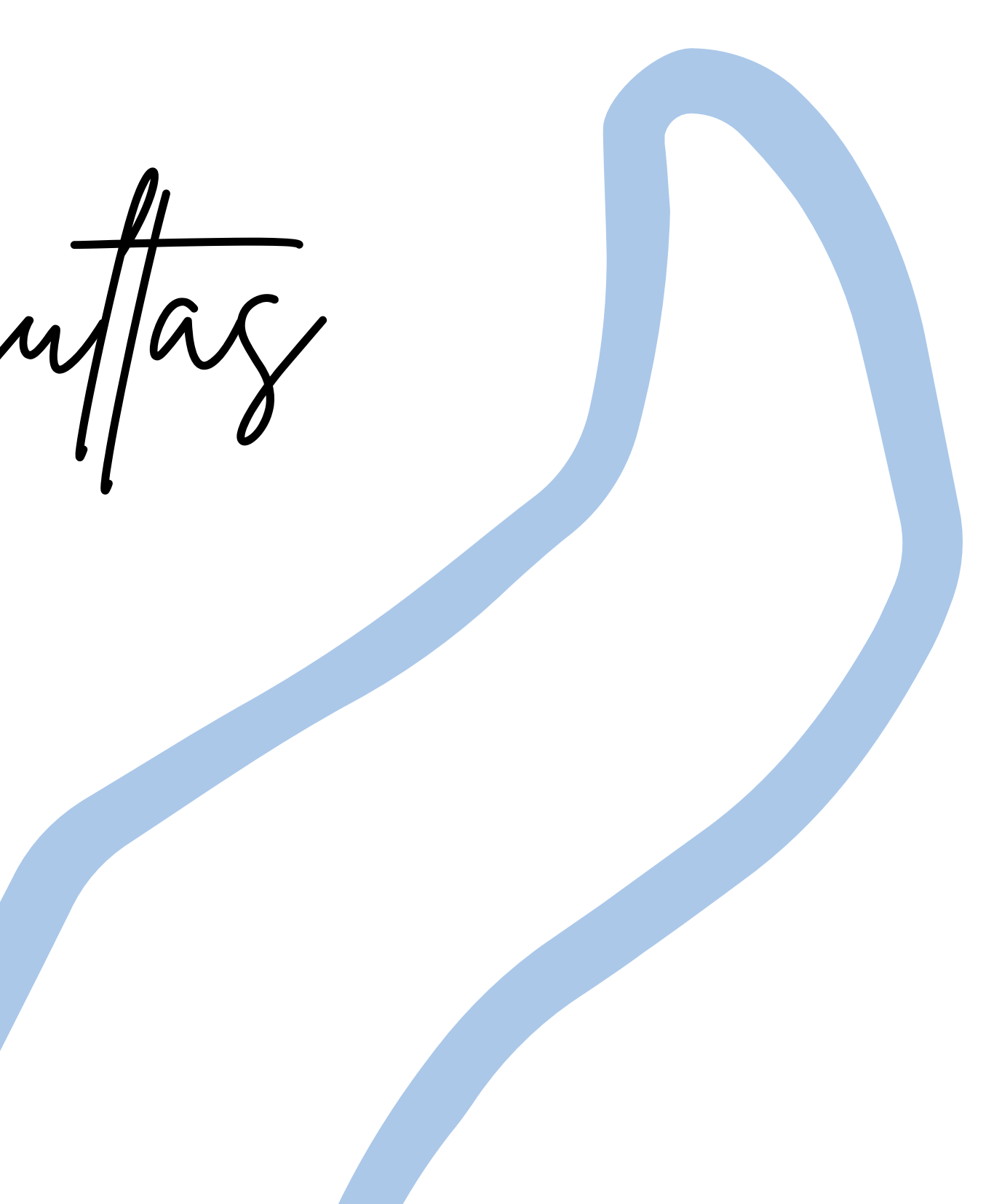